# **Data Sheet**

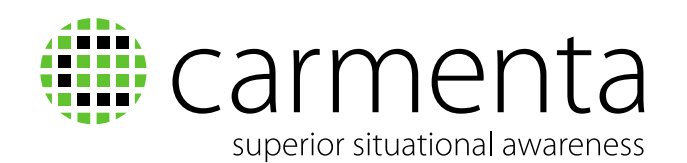

# **Carmenta Map Builder 3.2**

## GENERAL

- End user desktop application for creating background maps for Carmenta Engine based systems.
- Maps created in Carmenta Map Builder can also be loaded in Carmenta Server for direct publishing as Open Geospatial Consortium (OGC) compliant map services.
- Provides ability to define comprehensive metadata such as title, abstract, responsible organisation and revision date for each map.
- All metadata can be defined in multiple languages.
- Fully configurable vector map visualisation colours, symbols, line styles, patterns, texts etc. can all be modified. All visualisation changes are immediately reflected in the map preview.
- Easily define legends for all vector layers by geographically "picking" the features that should be included in the legend.
- Ability to define project-specific colour palettes to ensure that a consistent colour scheme is applied across all map layers.
- Automatically defines suitable maximum scales for added layers to ensure that the created maps have high performance.
- Project validation functionality automatically detects potential problems in map project, such as missing layer descriptions.
- **Provides ability to test the map with** all graphics renderers supported by Carmenta Engine.
- Maps can be previewed in Carmenta Explorer from any installed Carmenta Engine version.
- Map can be rotated to verify behaviour in moving map systems.
- Automatically notifies the user about changes to the underlying data sources and the corresponding effect on the map presentation.

## SUPPORTED MAP FORMATS

- ESRI Shape (.shp)
- GeoTIFF
- JPEG2000 (.jp2)
- ECW
- $MrSID$
- Comma-separated values (.csv)
- $\blacksquare$  DTED  $1$
- $\blacksquare$  IHO S-57<sup>1</sup>
- OpenStreetMap (.osm, .o5m, .pbf) <sup>1</sup>

Map layers can also be added from existing map configuration files created in Carmenta Studio.

Additional input formats supported by Carmenta's geospatial technology can easily be added on request – contact Carmenta for more information.

#### SUPPORTED OUTPUT FORMATS

- Folder Output copies geodata and Carmenta Engine configurations to a folder for easy distribution to target system.
- Windows Installer  $1$  packages geodata and Carmenta Engine configuration into an MSI file for manual installation or automatic deployment.
- $\blacksquare$  Map Package <sup>1</sup> generates optimised, pre-rendered Carmenta Engine Map Packages from the source data.

## SUPPORTED CARMENTA ENGINE **VERSIONS**

Carmenta Map Builder 3.2 maps can be used in Carmenta Engine 5.5 or later.

#### SYSTEM REQUIREMENTS

Microsoft Windows 7 and 10 .NET Framework 4.0 or later. A 64-bit operating system is required for OpenStreetMap support.

цB

ï ģ ۹.,

g,

t

j<br>Sü

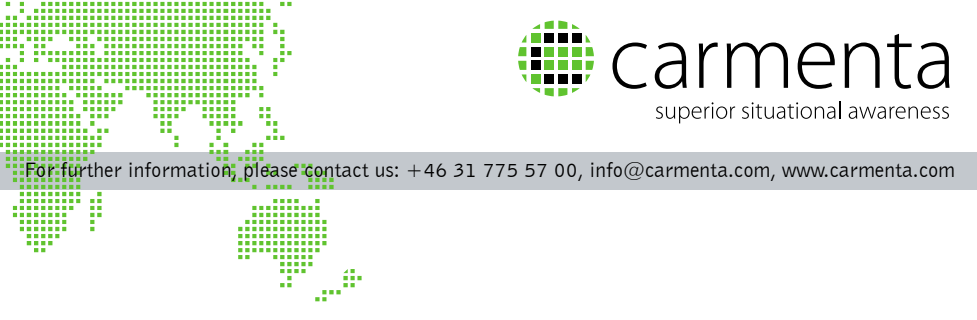

Ļ